# Package 'ATACseqQC'

February 20, 2019

<span id="page-0-0"></span>Type Package

Title ATAC-seq Quality Control

Version 1.6.4

Author Jianhong Ou, Haibo Liu, Feng Yan, Jun Yu, Michelle Kelliher, Lucio Castilla, Nathan Lawson, Lihua Julie Zhu

Maintainer Jianhong Ou <jianhong.ou@duke.com>

Description ATAC-seq, an assay for Transposase-Accessible Chromatin using sequencing, is a rapid and sensitive method for chromatin accessibility analysis. It was developed as an alternative method to MNase-seq, FAIRE-seq and DNAse-seq. Comparing to the other methods, ATAC-seq requires less amount of the biological samples and time to process. In the process of analyzing several ATAC-seq dataset produced in our labs, we learned some of the unique aspects of the quality assessment for ATAC-seq data.To help users to quickly assess whether their ATAC-seq experiment is successful, we developed ATACseqQC package partially following the guideline published in Nature Method 2013 (Greenleaf et al.), including diagnostic plot of fragment size distribution, proportion of mitochondria reads, nucleosome positioning pattern, and CTCF or other Transcript Factor footprints.

**Depends**  $R$  ( $>= 3.4$ ), BiocGenerics, S4Vectors

- Imports BSgenome, Biostrings, ChIPpeakAnno, IRanges, GenomicRanges, GenomicAlignments, GenomeInfoDb, GenomicScores, graphics, grid, limma, Rsamtools (>= 1.31.2), randomForest, rtracklayer, stats, motifStack, preseqR, utils, KernSmooth
- Suggests BiocStyle, knitr, BSgenome.Hsapiens.UCSC.hg19, TxDb.Hsapiens.UCSC.hg19.knownGene, phastCons100way.UCSC.hg19, MotifDb, trackViewer, testthat

License GPL  $(>= 2)$ 

LazyData TRUE

VignetteBuilder knitr

RoxygenNote 6.1.1

biocViews Sequencing, DNASeq, ATACSeq, GeneRegulation, QualityControl, Coverage, NucleosomePositioning, ImmunoOncology

git\_url https://git.bioconductor.org/packages/ATACseqQC

<span id="page-1-0"></span>git\_branch RELEASE\_3\_8 git\_last\_commit d1e2df6 git\_last\_commit\_date 2018-12-19 Date/Publication 2019-02-20

# R topics documented:

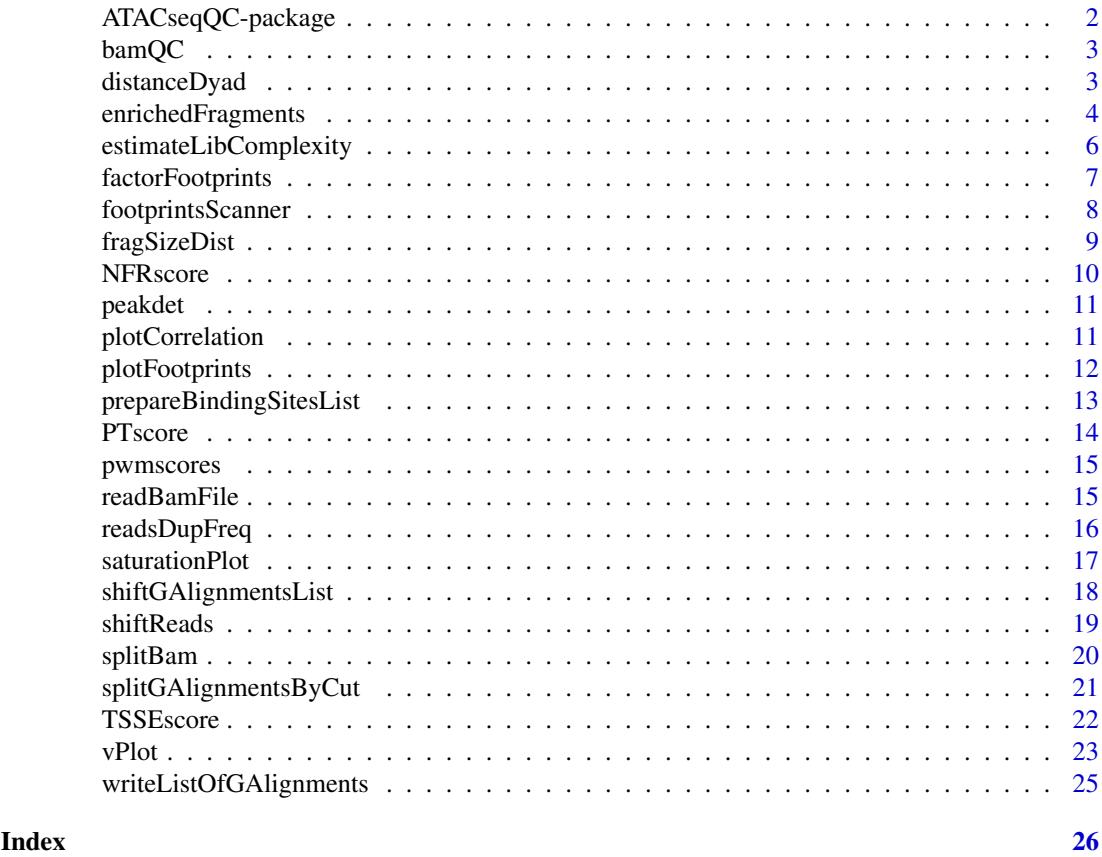

ATACseqQC-package *ATAC-seq Quality Control*

# Description

ATAC-seq, an assay for Transposase-Accessible Chromatin using sequencing, is a rapid and sensitive method for chromatin accessibility analysis. It was developed as an alternative method to MNase-seq, FAIRE-seq and DNAse-seq. Comparing to the other methods, ATAC-seq requires less amount of the biological samples and time to process. In the process of analyzing several ATAC-seq dataset produced in our labs, we learned some of the unique aspects of the quality assessment for ATAC-seq data.To help users to quickly assess whether their ATAC-seq experiment is successful, we developed ATACseqQC package partially following the guideline published in Nature Method 2013 (Greenleaf et al.), including diagnostic plot of fragment size distribution, proportion of mitochondria reads, nucleosome positioning pattern, and CTCF or other Transcript Factor footprints.

<span id="page-2-0"></span>

#### Description

Check the mapping rate, PCR duplication rate, and mitochondria reads contamination.

# Usage

```
bamQC(bamfile, index = bamfile, mitochondria = "chrM",
 outPath = sub(".bam", ".clean.bam", basename(bamfile)),
 doubleCheckDup = FALSE)
```
# Arguments

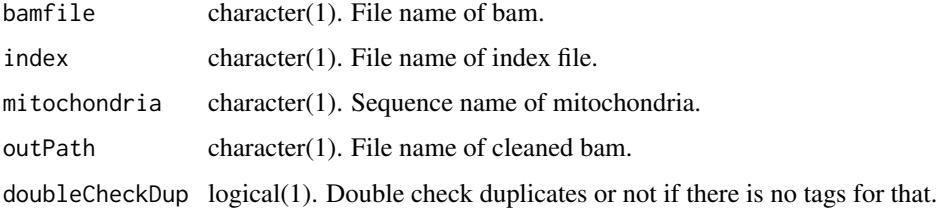

# Value

A list of quality summary.

#### Author(s)

Jianhong Ou

# Examples

```
bamfile <- system.file("extdata", "GL1.bam", package="ATACseqQC")
bamQC(bamfile, outPath=NULL)
```
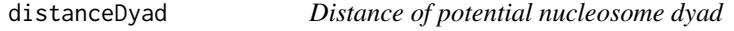

# Description

Calculate the distance of potential nucleosome dyad and the linear model for V.

```
distanceDyad(vPlotOut, fragLenRanges = c(60, 180, 250), draw = TRUE,
  ...)
```
# <span id="page-3-0"></span>Arguments

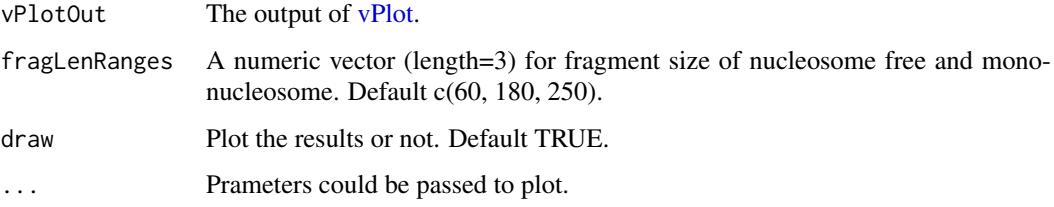

#### Value

an invisible list with distance of nucleosome and the linear model.

#### Author(s)

Jianhong Ou

#### See Also

[vPlot](#page-22-1)

#### Examples

```
bamfile <- system.file("extdata", "GL1.bam",
                       package="ATACseqQC")
library(MotifDb)
CTCF <- query(MotifDb, c("CTCF"))
CTCF <- as.list(CTCF)
library(BSgenome.Hsapiens.UCSC.hg19)
vp <- vPlot(bamfile, pfm=CTCF[[1]],
     genome=Hsapiens,
     min.score="95%", seqlev="chr1",
     draw=FALSE)
distanceDyad(vp)
```
enrichedFragments *enrichment for nucleosome-free fragments and nucleosome signals*

# Description

Get the enrichment signals for nucleosome-free fagments and nucleosomes.

```
enrichedFragments(bamfiles, index = bamfiles, gal, TSS, librarySize,
 upstream = 1010L, downstream = 1010L, n.tile = 101L,
 normal.method = "quantile", adjustFragmentLength = 80L,
 TSS.filter = 0.5, seqlev = paste0("chr", c(1:22, "X", "Y")))
```
# <span id="page-4-0"></span>Arguments

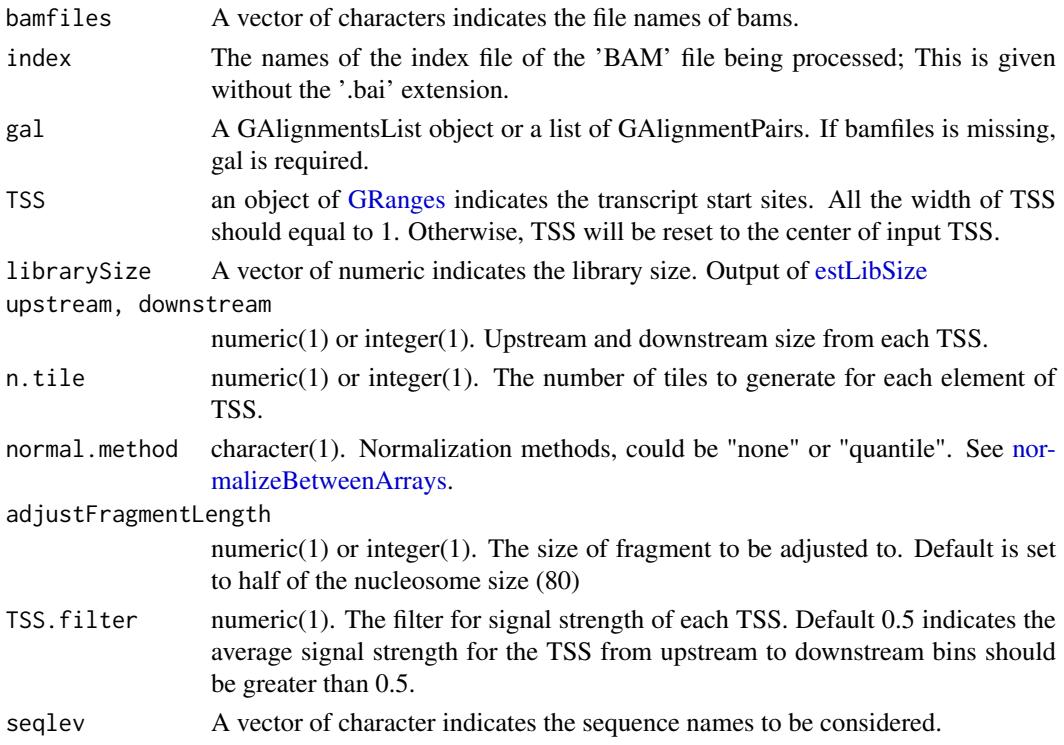

#### Value

A list of matrixes. In each matrix, each row record the signals for corresponding feature.

#### Author(s)

Jianhong Ou

```
bamfiles <- system.file("extdata", "splited",
                       c("NucleosomeFree.bam",
                         "mononucleosome.bam",
                         "dinucleosome.bam",
                         "trinucleosome.bam"), package="ATACseqQC")
library(TxDb.Hsapiens.UCSC.hg19.knownGene)
txs <- transcripts(TxDb.Hsapiens.UCSC.hg19.knownGene)
TSS <- promoters(txs, upstream=0, downstream=1)
library(ChIPpeakAnno)
librarySize <- estLibSize(bamfiles)
sigs <- enrichedFragments(bamfiles, TSS=TSS, librarySize=librarySize,
                          seqlev="chr1", TSS.filter=0)
sigs.log2 <- lapply(sigs, function(.ele) log2(.ele+1))
featureAlignedHeatmap(sigs.log2, reCenterPeaks(TSS, width=2020),
                      zeroAt=.5, n.tile=101, upper.extreme=2)
featureAlignedDistribution(sigs, reCenterPeaks(TSS, width=2020),
                           zeroAt=.5, n.tile=101, type="l")
```
<span id="page-5-0"></span>estimateLibComplexity *Library complexity estimation*

# Description

Estimating the library complexity.

# Usage

```
estimateLibComplexity(histFile, times = 100,
  interpolate.sample.sizes = seq(0.1, 1, by = 0.1),
 extrapolate.sample.sizes = seq(5, 20, by = 5))
```
# Arguments

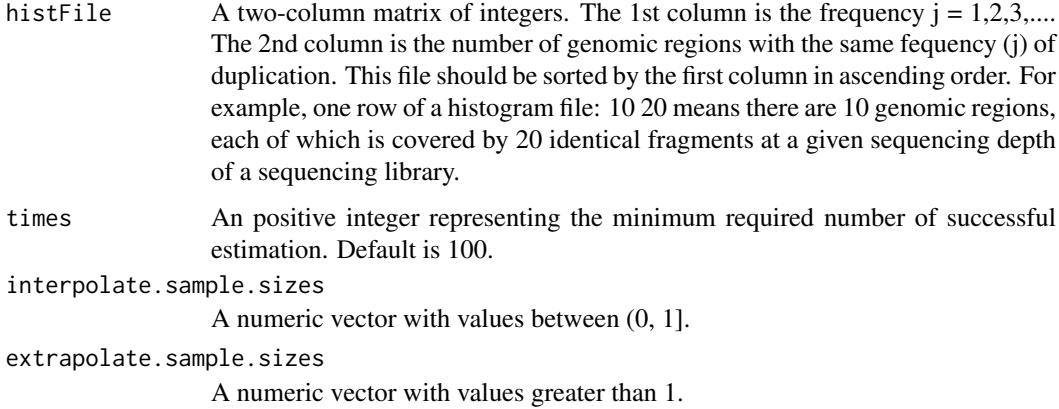

# Value

invisible estimates, a data frame of 3 columns: relative sequence depth, number of distinct fragments, number of putative sequenced reads.

# Author(s)

Haibo Liu, Feng Yan

# See Also

[readsDupFreq](#page-15-1)

```
library(preseqR)
data(FisherButterfly)
estimateLibComplexity(histFile=FisherButterfly, times=100)
```
<span id="page-6-0"></span>factorFootprints *plot ATAC-seq footprints infer factor occupancy genome wide*

#### Description

Aggregate ATAC-seq footprint for a given motif generated over binding sites within the genome.

# Usage

```
factorFootprints(bamfiles, index = bamfiles, pfm, genome,
  min.score = "95%", bindingSites, seqlev = paste0("chr", c(1:22, "X",
  "Y")), upstream = 100, downstream = 100, maxSiteNum = 1e+06,
  anchor = "cut site", \ldots)
```
# Arguments

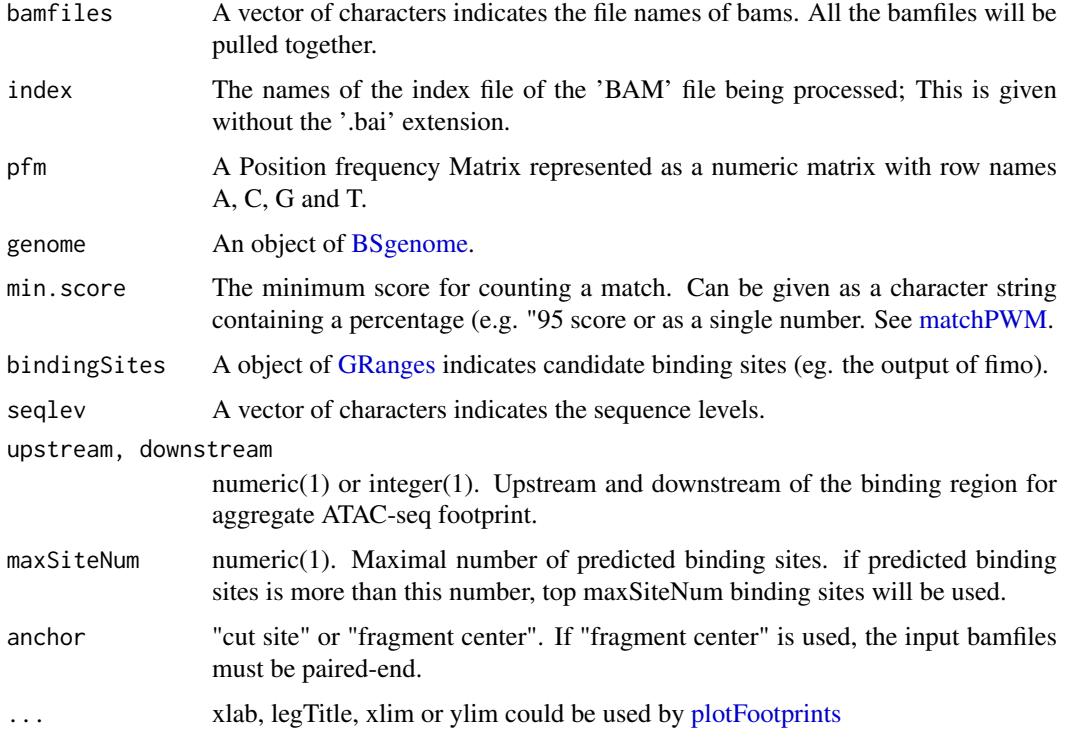

#### Value

an invisible list of matrixes with the signals for plot. It includes: - signal mean values of coverage for positive strand and negative strand in feature regions - spearman.correlation spearman correlations of cleavage counts in the highest 10-nucleotide-window and binding prediction score. - bindingSites predicted binding sites.

# Author(s)

Jianhong Ou, Julie Zhu

#### References

Chen, K., Xi, Y., Pan, X., Li, Z., Kaestner, K., Tyler, J., Dent, S., He, X. and Li, W., 2013. DANPOS: dynamic analysis of nucleosome position and occupancy by sequencing. Genome research, 23(2), pp.341-351.

# Examples

```
bamfile <- system.file("extdata", "GL1.bam",
                       package="ATACseqQC")
library(MotifDb)
CTCF <- query(MotifDb, c("CTCF"))
CTCF <- as.list(CTCF)
library(BSgenome.Hsapiens.UCSC.hg19)
factorFootprints(bamfile, pfm=CTCF[[1]],
                genome=Hsapiens,
                min.score="95%", seqlev="chr1",
                upstream=100, downstream=100)
```
footprintsScanner *scan ATAC-seq footprints infer factor occupancy genome wide*

#### Description

Aggregate ATAC-seq footprint for a bunch of motifs generated over binding sites within the genome.

#### Usage

footprintsScanner(bamfiles, index = bamfiles, bindingSitesList, seqlev = "chr1", upstream = 100, downstream = 100)

#### Arguments

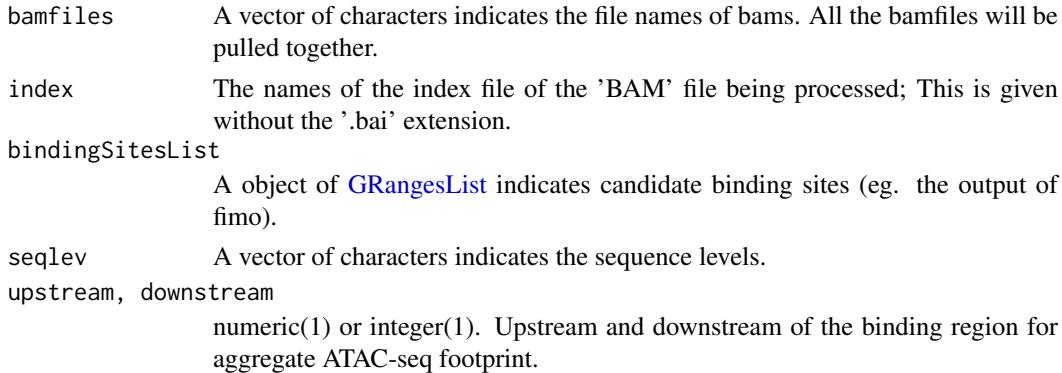

#### Value

an invisible list of matrixes with the signals for plot. It includes: - signal mean values of coverage for positive strand and negative strand in feature regions - spearman.correlation spearman correlations of cleavage counts in the highest 10-nucleotide-window and binding prediction score. - bindingSites predicted binding sites.

<span id="page-7-0"></span>

# <span id="page-8-0"></span>fragSizeDist 9

#### Author(s)

Jianhong Ou

#### References

Chen, K., Xi, Y., Pan, X., Li, Z., Kaestner, K., Tyler, J., Dent, S., He, X. and Li, W., 2013. DANPOS: dynamic analysis of nucleosome position and occupancy by sequencing. Genome research, 23(2), pp.341-351.

# Examples

```
bamfile <- system.file("extdata", "GL1.bam",
                       package="ATACseqQC")
bsl <- system.file("extdata", "jolma2013.motifs.bindingList.95.rds",
                 package="ATACseqQC")
bindingSitesList <- readRDS(bsl)
footprintsScanner(bamfile, bindingSitesList=bindingSitesList)
```
fragSizeDist *fragment size distribution*

#### Description

estimate the fragment size of bams

#### Usage

```
fragSizeDist(bamFiles, bamFiles.labels, index = bamFiles, ylim = NULL,
 logYlim = NULL)
```
#### Arguments

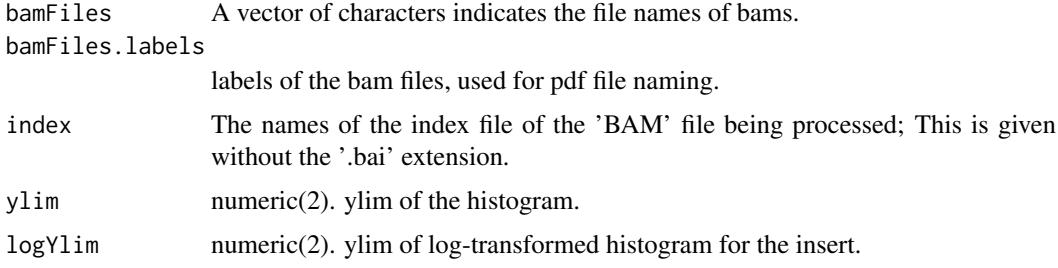

#### Value

Invisible fragment length distribution list.

# Author(s)

Jianhong Ou

#### Examples

```
bamFiles <- dir(system.file("extdata", package="ATACseqQC"), "GL.*.bam$", full.names=TRUE)
bamFiles.labels <- sub(".bam", "", basename(bamFiles))
fragSizeDist(bamFiles, bamFiles.labels)
```
NFRscore *Nucleosome Free Regions (NFR) score*

#### Description

NFR score is a raio between cut signal adjacent to TSS and that flanking the corresponding TSS. Each TSS window of 400 bp is first seperated into 3 sub-regions: the most upstream 150 bp (n1), the most downstream of 150 bp (n2), and the middle 100 bp (nf). Then the number of fragments with 5' ends overlapping each region are calculated for each TSS. The NFR score for each TSS is calculated as NFR-score =  $log2(nf)$  -  $log2((n1+n2)/2)$ . A plot can be generate with the NFR scores as Y-axis and the average signals of 400 bp window as X-axis, very like a MA plot for gene expression data.

#### Usage

```
NFRscore(obj, txs, seqlev = intersect(seqlevels(obj), seqlevels(txs)),
 nucleosomeSize = 150, nucleosomeFreeSize = 100)
```
#### Arguments

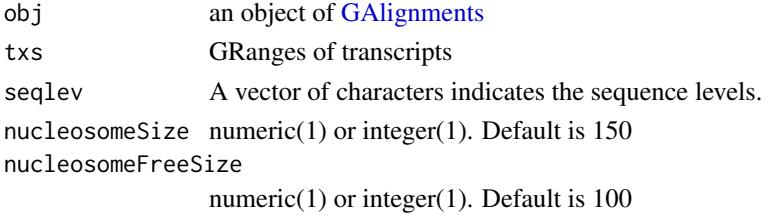

#### Value

A object of [GRanges](#page-0-0) with NFR scores

#### Author(s)

Jianhong Ou

```
library(GenomicRanges)
bamfile <- system.file("extdata", "GL1.bam",
                       package="ATACseqQC", mustWork=TRUE)
gal1 <- readBamFile(bamFile=bamfile, tag=character(0),
                    which=GRanges("chr1", IRanges(1, 1e6)),
                    asMates=FALSE)
library(TxDb.Hsapiens.UCSC.hg19.knownGene)
txs <- transcripts(TxDb.Hsapiens.UCSC.hg19.knownGene)
nfr <- NFRscore(gal1, txs)
```
<span id="page-9-0"></span>

<span id="page-10-0"></span>

#### Description

Detect the peaks positions and valley positions. The algorithm is modified from github::dgromer/peakdet

#### Usage

 $peakdet(y, delta = 0, silence = TRUE)$ 

#### Arguments

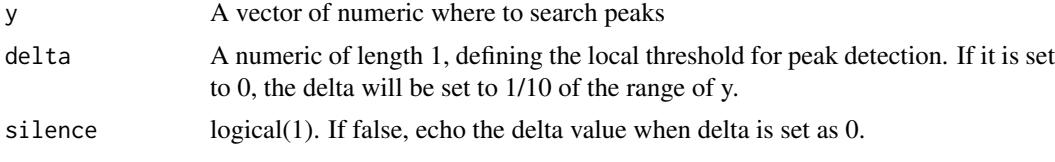

#### Value

A list with peakpos and valleypos. Both peakpos and valleypos are vectors of numeric which indicate the positions of peak or valley.

plotCorrelation *plot Correlations of multiple samples*

# Description

plot PCA or heatmap for multiple bamfiles. The correlation is calculated by the counts in promoter regions.

# Usage

```
plotCorrelation(objs, txs, seqlev = intersect(seqlevels(objs[[1]]),
 seqlevels(txs)), upstream = 2000, downstream = 500,
  type = c("heatmap", "PCA"), ...)
```
#### Arguments

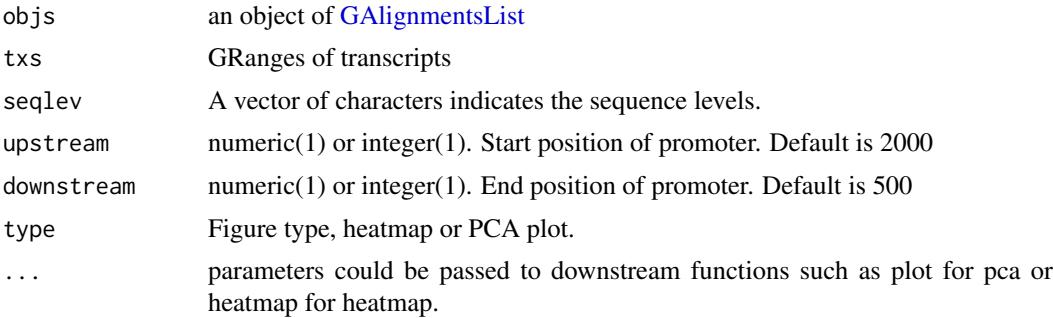

#### Value

A invisible object of [GRanges](#page-0-0) with counts

# Author(s)

Jianhong Ou

# Examples

```
library(GenomicRanges)
library(GenomicAlignments)
path <- system.file("extdata", package="ATACseqQC", mustWork=TRUE)
bamfiles <- dir(path, "*.bam$", full.name=TRUE)
gals <- lapply(bamfiles, function(bamfile){
               readBamFile(bamFile=bamfile, tag=character(0),
                           which=GRanges("chr1", IRanges(1, 1e6)),
                           asMates=FALSE)
        })
library(TxDb.Hsapiens.UCSC.hg19.knownGene)
txs <- transcripts(TxDb.Hsapiens.UCSC.hg19.knownGene)
plotCorrelation(GAlignmentsList(gals), txs, seqlev="chr1")
```
<span id="page-11-1"></span>plotFootprints *Plots a footprint estimated by Centipede*

#### Description

Visualizing the footprint profile

#### Usage

```
plotFootprints(Profile, Mlen = 0, xlab = "Dist. to motif (bp)",
 ylab = "Cut-site probability", legTitle, xlim, ylim, newpage = TRUE,
 motif, segmentation)
```
#### Arguments

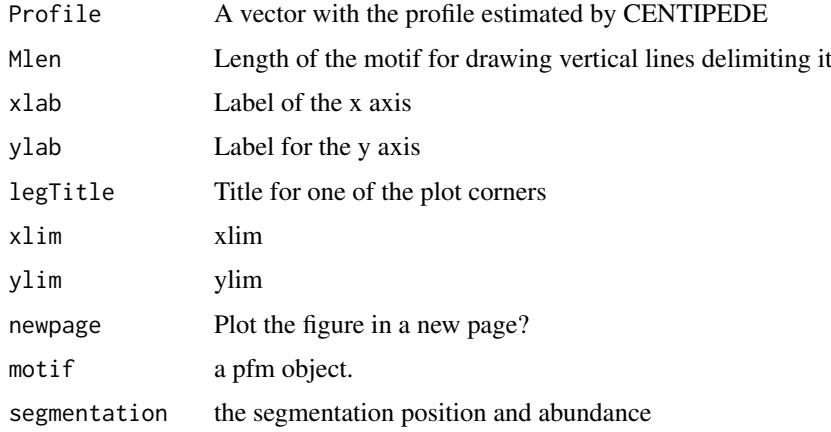

<span id="page-11-0"></span>

<span id="page-12-0"></span>prepareBindingSitesList 13

#### Value

Null.

# Author(s)

Jianhong Ou

# Examples

```
library(MotifDb)
CTCF <- query(MotifDb, c("CTCF"))
CTCF <- as.list(CTCF)
motif <- new("pfm", mat=CTCF[[1]], name="CTCF")
ATACseqQC:::plotFootprints(Profile=sample.int(500),
                        Mlen=ncol(CTCF[[1]]), motif=motif)
```
prepareBindingSitesList

*helper function for preparing the binding list*

# Description

helper function for preparing the binding list

# Usage

```
prepareBindingSitesList(pfms, genome, seqlev = paste0("chr", c(1:22, "X",
 "Y")), expSiteNum = 5000)
```
# Arguments

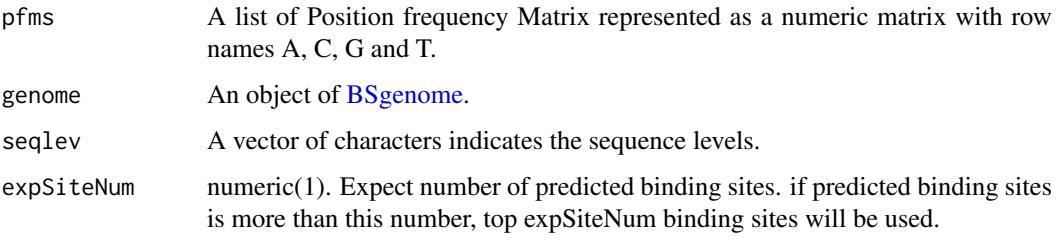

```
library(MotifDb)
motifs <- query(MotifDb, c("Hsapiens"))
motifs <- as.list(motifs)
library(BSgenome.Hsapiens.UCSC.hg19)
#bindingSitesList <- prepareBindingSitesList(motifs, genome=Hsapiens)
```
<span id="page-13-0"></span>

# Description

PT score is calculated for coverage of promoter divided by the coverage of transcripts body. PT score will show if the signal is enriched in promoters.

# Usage

```
PTscore(obj, txs, seqlev = intersect(seqlevels(obj), seqlevels(txs)),
 upstream = 2000, downstream = 500)
```
# Arguments

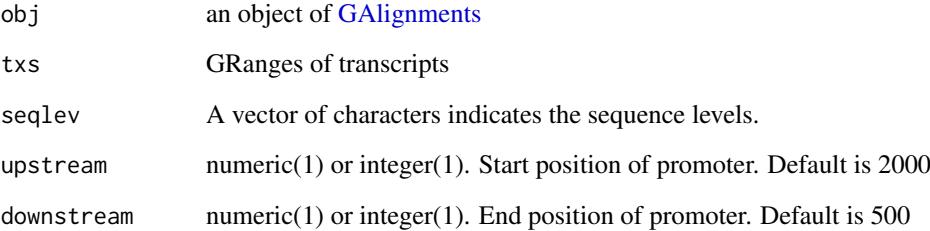

# Value

A object of [GRanges](#page-0-0) with PT scores

#### Author(s)

Jianhong Ou

```
library(GenomicRanges)
bamfile <- system.file("extdata", "GL1.bam",
                       package="ATACseqQC", mustWork=TRUE)
gal1 <- readBamFile(bamFile=bamfile, tag=character(0),
                    which=GRanges("chr1", IRanges(1, 1e6)),
                    asMates=FALSE)
library(TxDb.Hsapiens.UCSC.hg19.knownGene)
txs <- transcripts(TxDb.Hsapiens.UCSC.hg19.knownGene)
pt <- PTscore(gal1, txs)
```
<span id="page-14-0"></span>

# Description

calculate the maximal PWM scores for each given sequences

#### Usage

```
pwmscores(pwm, subject)
```
# Arguments

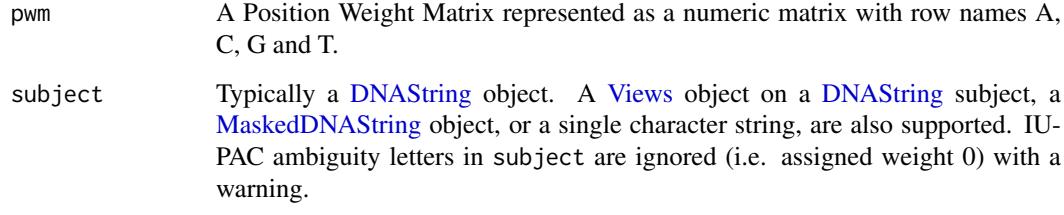

# Value

a numeric vector

#### Author(s)

Jianhong

readBamFile *read in bam files*

# Description

wraper for readGAlignments/readGAlignmentsList to read in bam files.

```
readBamFile(bamFile, which, tag = character(0), what = c("qname",
 "flag", "mapq", "isize", "seq", "qual", "mrnm"),
 flag = scanBamFlag(isSecondaryAlignment = FALSE, isUnmappedQuery =
 FALSE, isNotPassingQualityControls = FALSE), asMates = FALSE,
 bigFile = FALSE, ...)
```
#### <span id="page-15-0"></span>Arguments

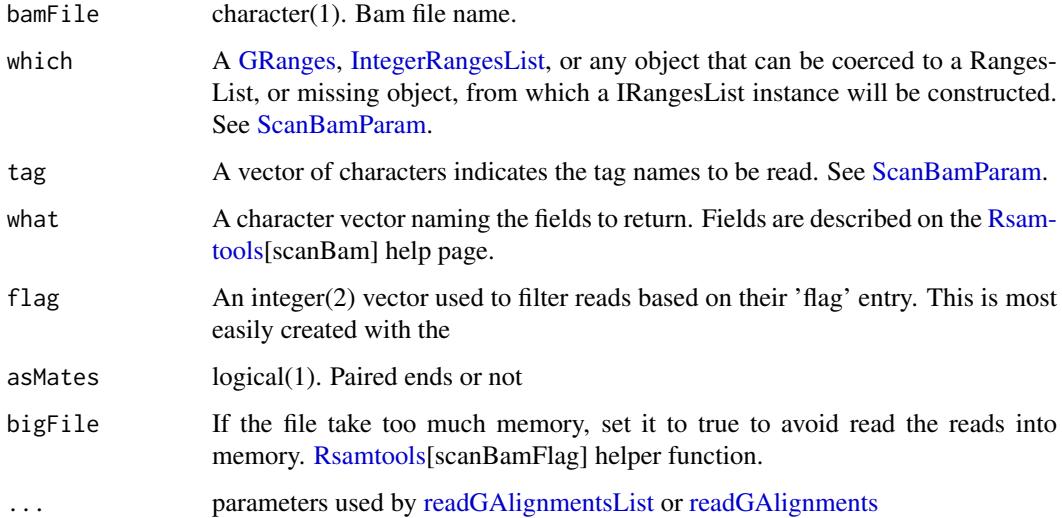

#### Value

A GAlignmentsList object when asMats=TRUE, otherwise A GAlignments object. If bigFile is set to TRUE, no reads will be read into memory at this step and empty GAlignments/GAlignmentsList will be returned.

#### Author(s)

Jianhong Ou

#### Examples

```
library(BSgenome.Hsapiens.UCSC.hg19)
which <- as(seqinfo(Hsapiens)["chr1"], "GRanges")
bamfile <- system.file("extdata", "GL1.bam",
                       package="ATACseqQC", mustWork=TRUE)
readBamFile(bamfile, which=which, asMates=TRUE)
```
<span id="page-15-1"></span>readsDupFreq *Calculating duplication frequency*

#### Description

Calculating the frequency of read duplication based on alignment status determined by rname, strand, pos, cigar, mrnm, mpos and isize.

```
readsDupFreq(bamFile, index = bamFile)
```
#### <span id="page-16-0"></span>saturationPlot 17

# Arguments

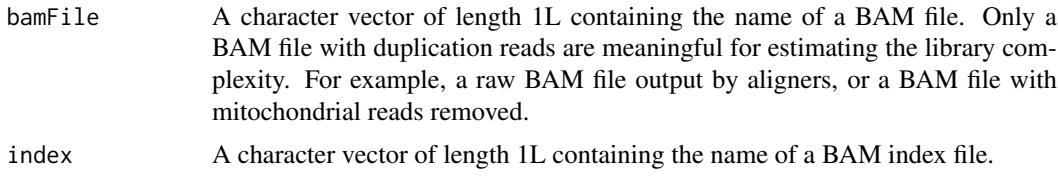

# Value

A two-column matrix of integers. The 1st column is the frequency  $j = 1,2,3,...$  The 2nd column is the number of genomic regions with the same fequency (j) of duplication. The frequency column is in ascending order.

#### Author(s)

Haibo Liu

# Examples

```
bamFile <- system.file("extdata", "GL1.bam", package = "ATACseqQC")
freq <- readsDupFreq(bamFile)
```
saturationPlot *Plotting Saturation curves*

# Description

Plotting the saturation curves.

# Usage

```
saturationPlot(subsamplingPeakFiles, subsamplingSizes, sep = "\t",
 header = FALSE, fdr = 0.05, fdrCol = 9, startCol = 2,
 endCol = 3, skipLines = 1, peakCaller = "MACS2", outPrefix,
  span = 2, degree = 2)
```
# Arguments

subsamplingPeakFiles

A character vector containing peak files from peak calling tools, such as MACS2. Currently only MACS2 output is supported.

#### subsamplingSizes

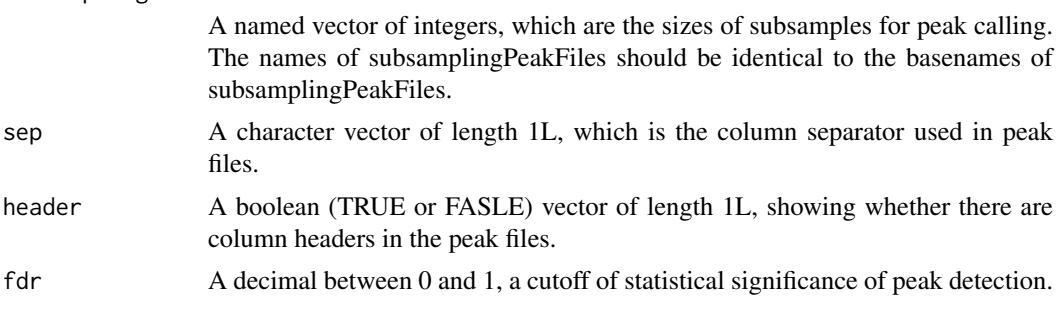

<span id="page-17-0"></span>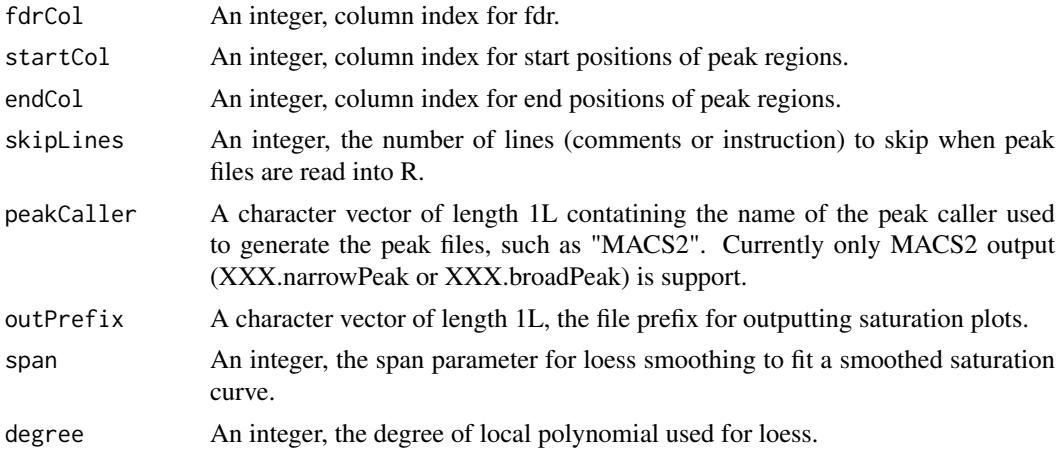

# Value

A data frame of three columns: subsamplingSizes, the number of subsampled fragments; num-Peaks, the number of peaks with fdr less than a given threshold when a given number of fragmetns are subsampled; breadth, the total breadth of peaks with fdr less than a given threshold for give subsampling when a given number of fragmetns are subsampled.

#### Author(s)

Haibo Liu

#### Examples

```
if(interactive()){
}
```
<span id="page-17-1"></span>shiftGAlignmentsList *shift 5' ends*

# Description

shift the GAlignmentsLists by 5' ends. All reads aligning to the positive strand will be offset by +4bp, and all reads aligning to the negative strand will be offset -5bp by default.

# Usage

```
shiftGAlignmentsList(gal, positive = 4L, negative = 5L)
```
#### Arguments

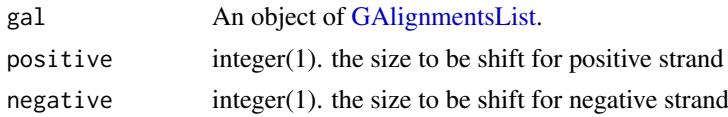

# Value

An object of [GAlignments](#page-0-0) with 5' end shifted reads.

#### <span id="page-18-0"></span>shiftReads and the state of the state of the state of the state of the state of the state of the state of the state of the state of the state of the state of the state of the state of the state of the state of the state of

#### Author(s)

Jianhong Ou

# Examples

```
bamfile <- system.file("extdata", "GL1.bam", package="ATACseqQC")
tags <- c("AS", "XN", "XM", "XO", "XG", "NM", "MD", "YS", "YT")
library(BSgenome.Hsapiens.UCSC.hg19)
which <- as(seqinfo(Hsapiens)["chr1"], "GRanges")
gal <- readBamFile(bamfile, tag=tags, which=which, asMates=TRUE)
objs <- shiftGAlignmentsList(gal)
export(objs, "shift.bam")
```
shiftReads *shift read for 5'end*

# Description

shift reads for 5'ends

# Usage

```
shiftReads(x, positive = 4L, negative = 5L)
```
# Arguments

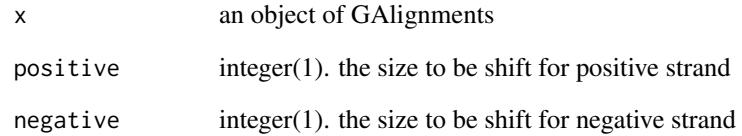

# Value

an object of GAlignments

# Author(s)

Jianhong Ou

#### <span id="page-19-0"></span>Description

shift the bam files by 5'ends and split the bam files.

# Usage

```
splitBam(bamfile, tags, index = bamfile, outPath = NULL, txs, genome,
  conservation, positive = 4L, negative = 5L, breaks = c(0, 100, 180, 180)247, 315, 473, 558, 615, Inf), labels = c("NucleosomeFree", "inter1",
  "mononucleosome", "inter2", "dinucleosome", "inter3", "trinucleosome",
  "others"), seqlev = paste0("chr", c(1:22, "X", "Y")), cutoff = 0.8)
```
# Arguments

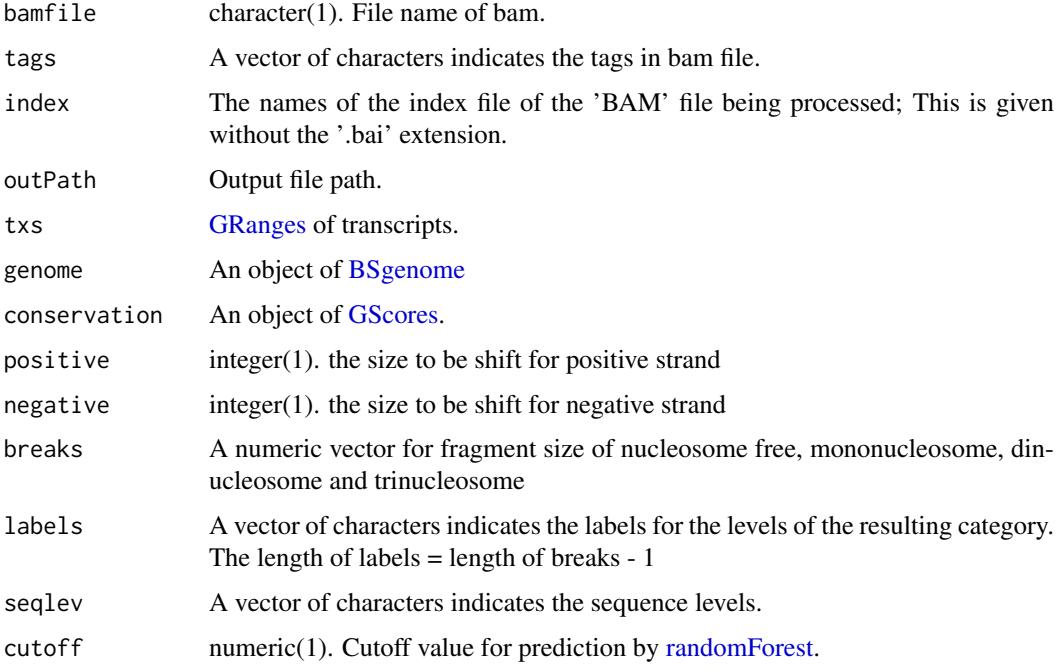

#### Value

an invisible list of [GAlignments](#page-0-0)

#### Author(s)

Jianhong Ou

# See Also

[shiftGAlignmentsList,](#page-17-1) [splitGAlignmentsByCut,](#page-20-1) and [writeListOfGAlignments](#page-24-1)

#### <span id="page-20-0"></span>splitGAlignmentsByCut 21

#### Examples

```
if(Sys.getenv("USER")=="jianhongou"){
bamfile <- system.file("extdata", "GL1.bam", package="ATACseqQC")
tags <- c("AS", "XN", "XM", "XO", "XG", "NM", "MD", "YS", "YT")
library(BSgenome.Hsapiens.UCSC.hg19)
library(TxDb.Hsapiens.UCSC.hg19.knownGene)
txs <- transcripts(TxDb.Hsapiens.UCSC.hg19.knownGene)
library(phastCons100way.UCSC.hg19)
objs <- splitBam(bamfile, tags,
                 txs=txs, genome=Hsapiens,
                 conservation=phastCons100way.UCSC.hg19,
                 seqlev="chr1")
}
```
<span id="page-20-1"></span>splitGAlignmentsByCut *split bams into nucleosome free, mononucleosome, dinucleosome and trinucleosome*

#### Description

use random forest to split the reads into nucleosome free, mononucleosome, dinucleosome and trinucleosome. The features used in random forest including fragment length, GC content, and UCSC phastCons conservation scores.

#### Usage

```
splitGAlignmentsByCut(obj, txs, genome, conservation, breaks = c(0, 100,
  180, 247, 315, 473, 558, 615, Inf), labels = c("NucleosomeFree",
  "inter1", "mononucleosome", "inter2", "dinucleosome", "inter3",
  "trinucleosome", "others"), labelsOfNucleosomeFree = "NucleosomeFree",
 labelsOfMononucleosome = "mononucleosome",
  trainningSetPercentage = 0.15, cutoff = 0.8,
 halfSizeOfNucleosome = 80L)
```
# Arguments

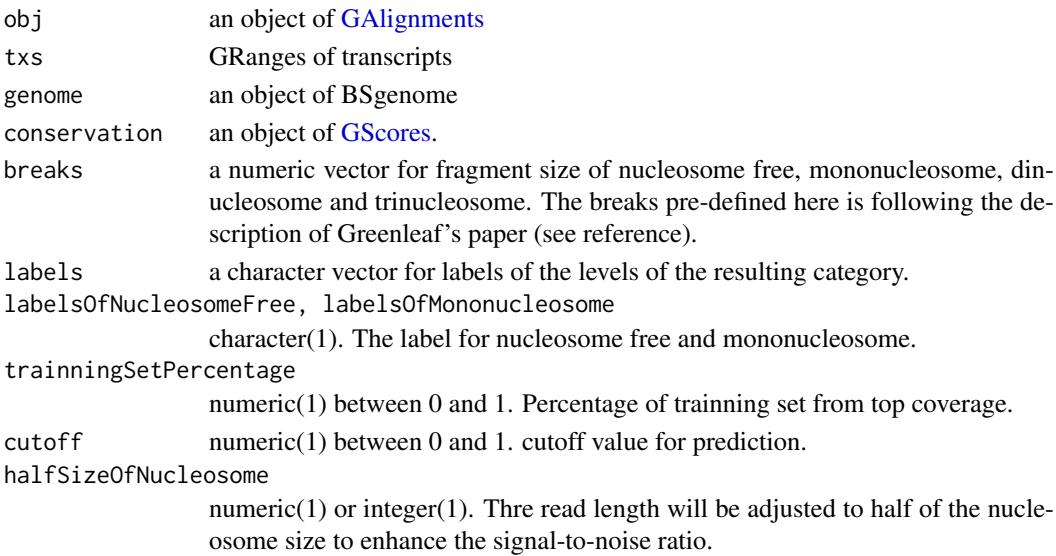

#### Value

a list of GAlignments

#### Author(s)

Jianhong Ou

#### References

Buenrostro, J.D., Giresi, P.G., Zaba, L.C., Chang, H.Y. and Greenleaf, W.J., 2013. Transposition of native chromatin for fast and sensitive epigenomic profiling of open chromatin, DNA-binding proteins and nucleosome position. Nature methods, 10(12), pp.1213-1218.

Chen, K., Xi, Y., Pan, X., Li, Z., Kaestner, K., Tyler, J., Dent, S., He, X. and Li, W., 2013. DANPOS: dynamic analysis of nucleosome position and occupancy by sequencing. Genome research, 23(2), pp.341-351.

#### Examples

```
library(GenomicRanges)
bamfile <- system.file("extdata", "GL1.bam",
                       package="ATACseqQC", mustWork=TRUE)
tags <- c("AS", "XN", "XM", "XO", "XG", "NM", "MD", "YS", "YT")
gal1 <- readBamFile(bamFile=bamfile, tag=tags,
                    which=GRanges("chr1", IRanges(1, 1e6)),
                    asMates=FALSE)
names(gal1) <- mcols(gal1)$qname
library(BSgenome.Hsapiens.UCSC.hg19)
library(TxDb.Hsapiens.UCSC.hg19.knownGene)
txs <- transcripts(TxDb.Hsapiens.UCSC.hg19.knownGene)
library(phastCons100way.UCSC.hg19)
splitGAlignmentsByCut(gal1, txs=txs, genome=Hsapiens,
                      conservation=phastCons100way.UCSC.hg19)
```
TSSEscore *Transcription Start Site (TSS) Enrichment Score*

# Description

TSS score is a raio between aggregate distribution of reads centered on TSSs and that flanking the corresponding TSSs. TSS score = the depth of TSS (1000 bp each side) / the depth of end flanks (100bp each end).

```
TSSEscore(obj, txs, seqlev = intersect(seqlevels(obj), seqlevels(txs)),
  upstream = 1000, downstream = 1000, endSize = 100)
```
<span id="page-21-0"></span>

#### <span id="page-22-0"></span> $vPlot$  23

# Arguments

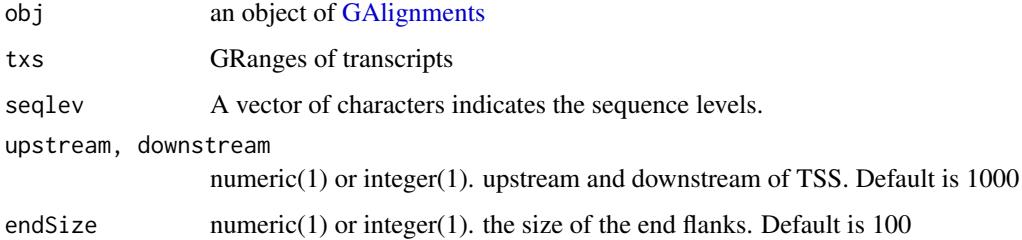

# Value

A object of [GRanges](#page-0-0) with TSS scores

#### Author(s)

Jianhong Ou

#### References

https://www.encodeproject.org/data-standards/terms/#enrichment

# Examples

```
library(GenomicRanges)
bamfile <- system.file("extdata", "GL1.bam",
                       package="ATACseqQC", mustWork=TRUE)
gal1 <- readBamFile(bamFile=bamfile, tag=character(0),
                    which=GRanges("chr1", IRanges(1, 1e6)),
                    asMates=FALSE)
library(TxDb.Hsapiens.UCSC.hg19.knownGene)
txs <- transcripts(TxDb.Hsapiens.UCSC.hg19.knownGene)
tsse <- TSSEscore(gal1, txs)
```
<span id="page-22-1"></span>vPlot *V-plot*

#### Description

Aggregate ATAC-seq Fragment Midpoint vs. Length for a given motif generated over binding sites within the genome.

```
vPlot(bamfiles, index = bamfiles, pfm, genome, min.score = "95%",
 bindingSites, seqlev = paste0("chr", c(1:22, "X", "Y")),
 upstream = 200, downstream = 200, maxSiteNum = 1e+06,
 draw = TRUE, ...
```
# <span id="page-23-0"></span>Arguments

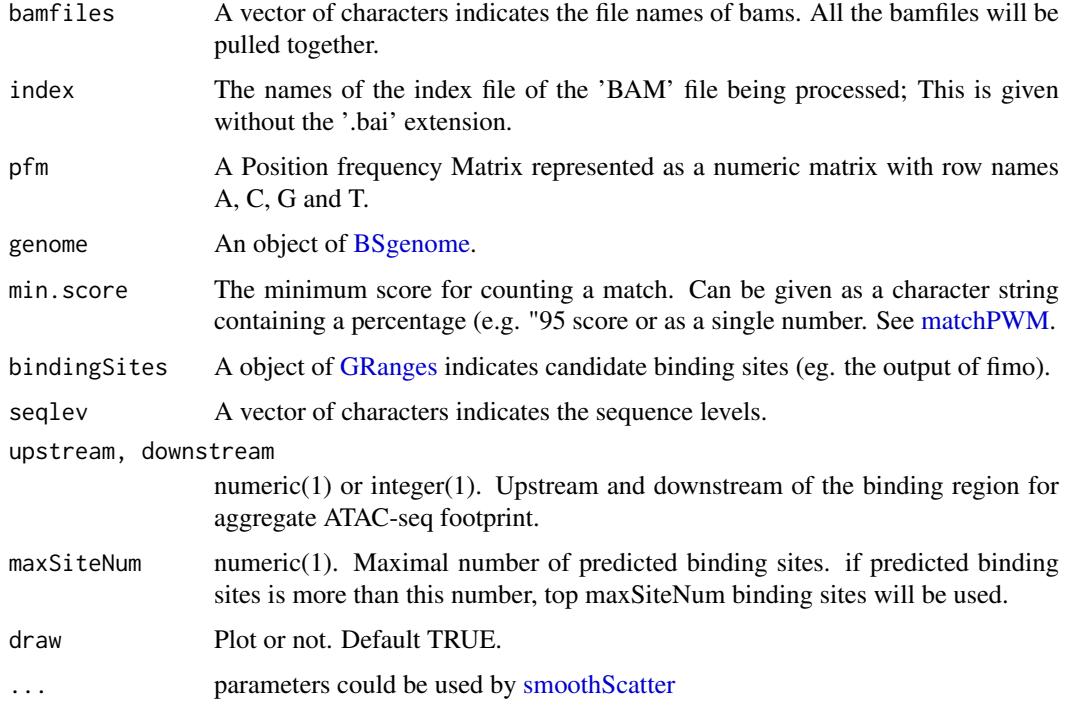

# Value

an invisible data.frame for plot.

# Author(s)

Jianhong Ou

# References

Jorja G. Henikoff, Jason A. Belsky, Kristina Krassovsky, David M. MacAlpine, and Steven Henikoff. Epigenome characterization at single base-pair resolution. PNAS 2011 108 (45) 18318-18323

```
bamfile <- system.file("extdata", "GL1.bam",
                       package="ATACseqQC")
library(MotifDb)
CTCF <- query(MotifDb, c("CTCF"))
CTCF <- as.list(CTCF)
library(BSgenome.Hsapiens.UCSC.hg19)
vPlot(bamfile, pfm=CTCF[[1]],
     genome=Hsapiens,
    min.score="95%", seqlev="chr1",
     ylim=c(30, 250))
```
<span id="page-24-1"></span><span id="page-24-0"></span>writeListOfGAlignments

# Description

wraper for [export](#page-0-0) to export list of GAlignment into bam files.

# Usage

```
writeListOfGAlignments(objs, outPath = ".")
```
# Arguments

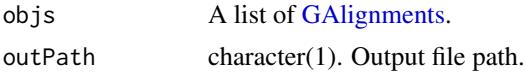

# Value

status of export.

#### Author(s)

Jianhong Ou

```
library(GenomicAlignments)
gal1 <- GAlignments(seqnames=Rle("chr1"), pos=1L, cigar="10M",
                    strand=Rle(strand(c("+"))), names="a", score=1)
galist <- GAlignmentsList(a=gal1)
writeListOfGAlignments(galist)
```
# <span id="page-25-0"></span>Index

ATACseqQC *(*ATACseqQC-package*)*, [2](#page-1-0) ATACseqQC-package, [2](#page-1-0)

bamQC, [3](#page-2-0) BSgenome, *[7](#page-6-0)*, *[13](#page-12-0)*, *[20](#page-19-0)*, *[24](#page-23-0)*

distanceDyad, [3](#page-2-0) DNAString, *[15](#page-14-0)*

enrichedFragments, [4](#page-3-0) estimateLibComplexity, [6](#page-5-0) estLibSize, *[5](#page-4-0)* export, *[25](#page-24-0)*

factorFootprints, [7](#page-6-0) footprintsScanner, [8](#page-7-0) fragSizeDist, [9](#page-8-0)

GAlignments, *[10](#page-9-0)*, *[14](#page-13-0)*, *[18](#page-17-0)*, *[20,](#page-19-0) [21](#page-20-0)*, *[23](#page-22-0)*, *[25](#page-24-0)* GAlignmentsList, *[11](#page-10-0)*, *[18](#page-17-0)* GRanges, *[5](#page-4-0)*, *[7](#page-6-0)*, *[10](#page-9-0)*, *[12](#page-11-0)*, *[14](#page-13-0)*, *[16](#page-15-0)*, *[20](#page-19-0)*, *[23,](#page-22-0) [24](#page-23-0)* GRangesList, *[8](#page-7-0)* GScores, *[20,](#page-19-0) [21](#page-20-0)*

IntegerRangesList, *[16](#page-15-0)*

MaskedDNAString, *[15](#page-14-0)* matchPWM, *[7](#page-6-0)*, *[24](#page-23-0)*

NFRscore, [10](#page-9-0) normalizeBetweenArrays, *[5](#page-4-0)*

peakdet, [11](#page-10-0) plotCorrelation, [11](#page-10-0) plotFootprints, *[7](#page-6-0)*, [12](#page-11-0) prepareBindingSitesList, [13](#page-12-0) PTscore, [14](#page-13-0) pwmscores, [15](#page-14-0)

randomForest, *[20](#page-19-0)* readBamFile, [15](#page-14-0) readGAlignments, *[16](#page-15-0)* readGAlignmentsList, *[16](#page-15-0)* readsDupFreq, *[6](#page-5-0)*, [16](#page-15-0) Rsamtools, *[16](#page-15-0)*

saturationPlot, [17](#page-16-0) ScanBamParam, *[16](#page-15-0)* shiftGAlignmentsList, [18,](#page-17-0) *[20](#page-19-0)* shiftReads, [19](#page-18-0) smoothScatter, *[24](#page-23-0)* splitBam, [20](#page-19-0) splitGAlignmentsByCut, *[20](#page-19-0)*, [21](#page-20-0)

TSSEscore, [22](#page-21-0)

Views, *[15](#page-14-0)* vPlot, *[4](#page-3-0)*, [23](#page-22-0)

writeListOfGAlignments, *[20](#page-19-0)*, [25](#page-24-0)